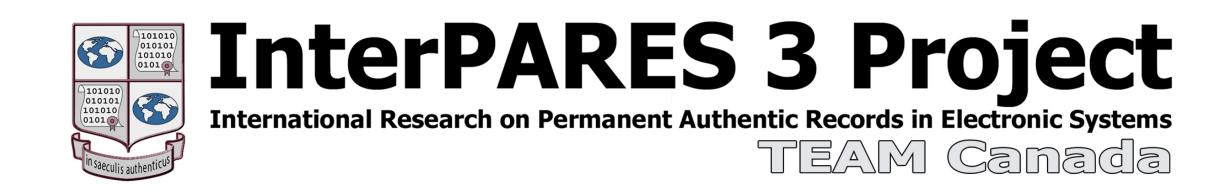

**Title:** Case Study 05 – City of Victoria - Policies and Procedures for Scheduling Digital Legacy Files: LAN "Legacy File" Workflow Diagram **Status:** Final (public)

**Version:** 9.2

**Date Submitted:** March 2010

Last Revised: May 2013

**Author:** The InterPARES 3 Project, TEAM Canada

Writer(s): Donald C. Force

School of Library, Archival and Information Studies,

The University of British Columbia

Project Unit: Research

**URL:** http://www.interpares.org/ip3/display\_file.cfm?doc=ip3\_canada\_cs05\_lan\_legacy\_file\_workflow\_diagram\_v9-2.pdf

## Introduction

Following the May 2009, TEAM Canada workshop, the CS05 Graduate Research Assistant (with the consent of T. Livelton) thought it would be a good exercise to create a workflow diagram depicting how City Victoria employees use the local area network (LAN). The diagram is based on interviews conducted with staff in the Legislative Services Division and the Planning, and Finance departments and does not representative of all the City's different operational units. This visual representation serves to provide better insight and understanding of where "Legacy Files" fall into the general workflow processes of City staff and contribute to the ongoing development of policies and procedures for the management of corporate records.

**Source:** Donald C. Force, "Case Study 05 – City of Victoria - Policies and Procedures for Scheduling Digital Legacy Files: Workshop 04 Action Item 46 – Examination of a Second City Unit (and Case Study Update)," InterPARES 3 Project, TEAM Canada (v2.0, January 2010).

| Version history |             |            |                                                                                                    |
|-----------------|-------------|------------|----------------------------------------------------------------------------------------------------|
| <u>Version</u>  | <u>Date</u> | <u>By</u>  | <u>Version notes</u>                                                                                             |
| 1.0             | 2009-06-08  | D. Force   | Discussion draft prepared following e-mail correspondence with T. Livelton post-TEAM Canada Plenary Workshop 04. |
| 2.0             | 2009-07-23  | D. Force   | Revisions based on feedback from T. Livelton and V. Stefani.                                                     |
| 2.1             | 2009-08-8   | D. Force   | Revisions based on responses to questions sent to LSD staff.                                                     |
| 2.2             | 2009-08-19  | D. Force   | Revisions based on feedback from T. Livelton.                                                                    |
| 2.3             | 2009-10-01  | D. Force   | Revisions based on feedback from J. Suderman.                                                                    |
| 3.0             | 2009-12-10  | D. Force   | Revisions made following interviews with City staff.                                                             |
| 4.0             | 2010-01-04  | D. Force   | Revisions based on feedback from T. Livelton.                                                                    |
| 5.0             | 2010-01-10  | D. Force   | Revisions based on feedback from T. Livelton.                                                                    |
| 5.1             | 2010-03-29  | D. Force   | Minor revisions and copy edits.                                                                                  |
| 5.2             | 2010-04-09  | R. Preston | Minor content and copy edits.                                                                                    |
| 5.3             | 2010-06-28  | D. Force   | Revisions based on feedback from J. Suderman and T. Livelton.                                                    |
| 6.0             | 2010-07-30  | D. Force   | Revisions based on feedback from T. Livelton.                                                                    |
| 7.0             | 2010-08-05  | D. Force   | Reformatted in PowerPoint; minor revisions.                                                                      |
| 8.0             | 2010-09-15  | D. Force   | Revisions based on feedback from T. Livelton.                                                                    |
| 8.1             | 2010-09-16  | D. Force   | Revisions based on feedback from T. Livelton.                                                                    |
| 9.0             | 2010-09-30  | D. Force   | Revisions based on feedback from T. Livelton.                                                                    |
| 9.1             | 2010-11-05  | D. Force   | Revisions based on discussion with T. Livelton.                                                                  |
| 9.2             | 2013-05-20  | R. Preston | Minor content edits for public version.                                                                          |

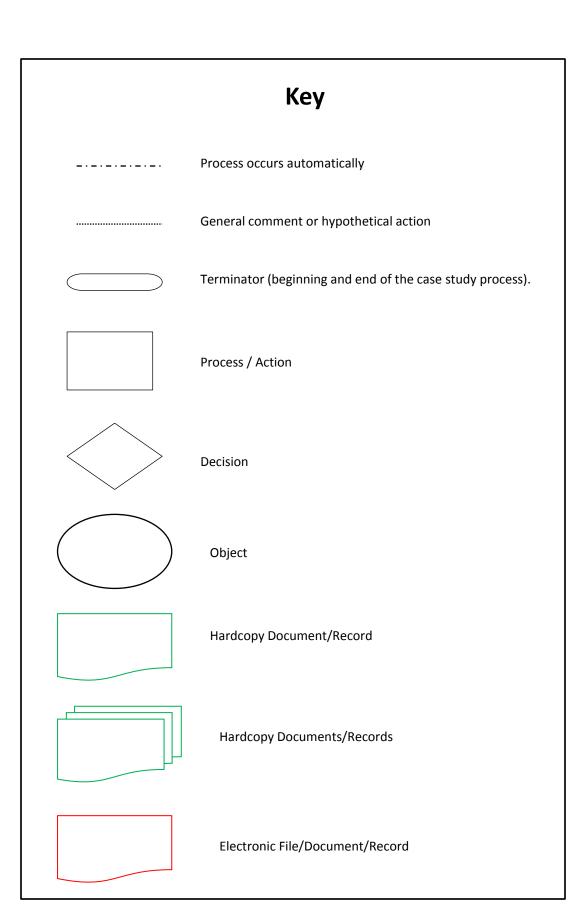

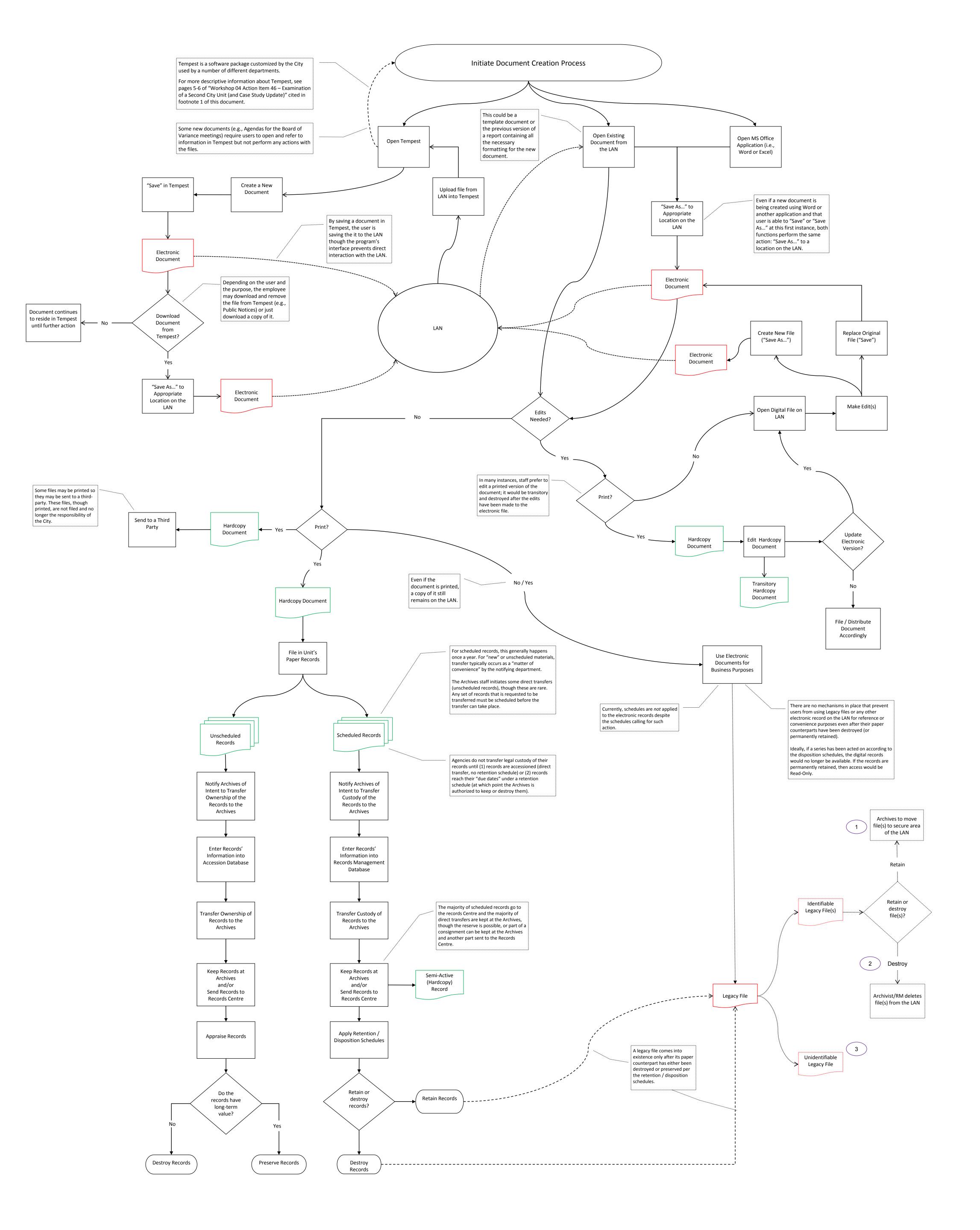